## Celia Zetterberg--Information Graphic

## Artist Statement

For my infographic, I started by creating a voting poll for the 7-12 student body using a Google Form. With the polling results, I then began with a blank Visme file to create the charts and graphs. I talked with the student creating the design layout for the accompanying story and selected colors to use that would compliment the layout she had chosen. After I created charts and graphs, I started looking for a background to match the content.. I used the website <https://pngtree.com/> which our journalism department has purchased for our use. Once I had found my background, I opened it in Photoshop and started placing charts and text boxes.

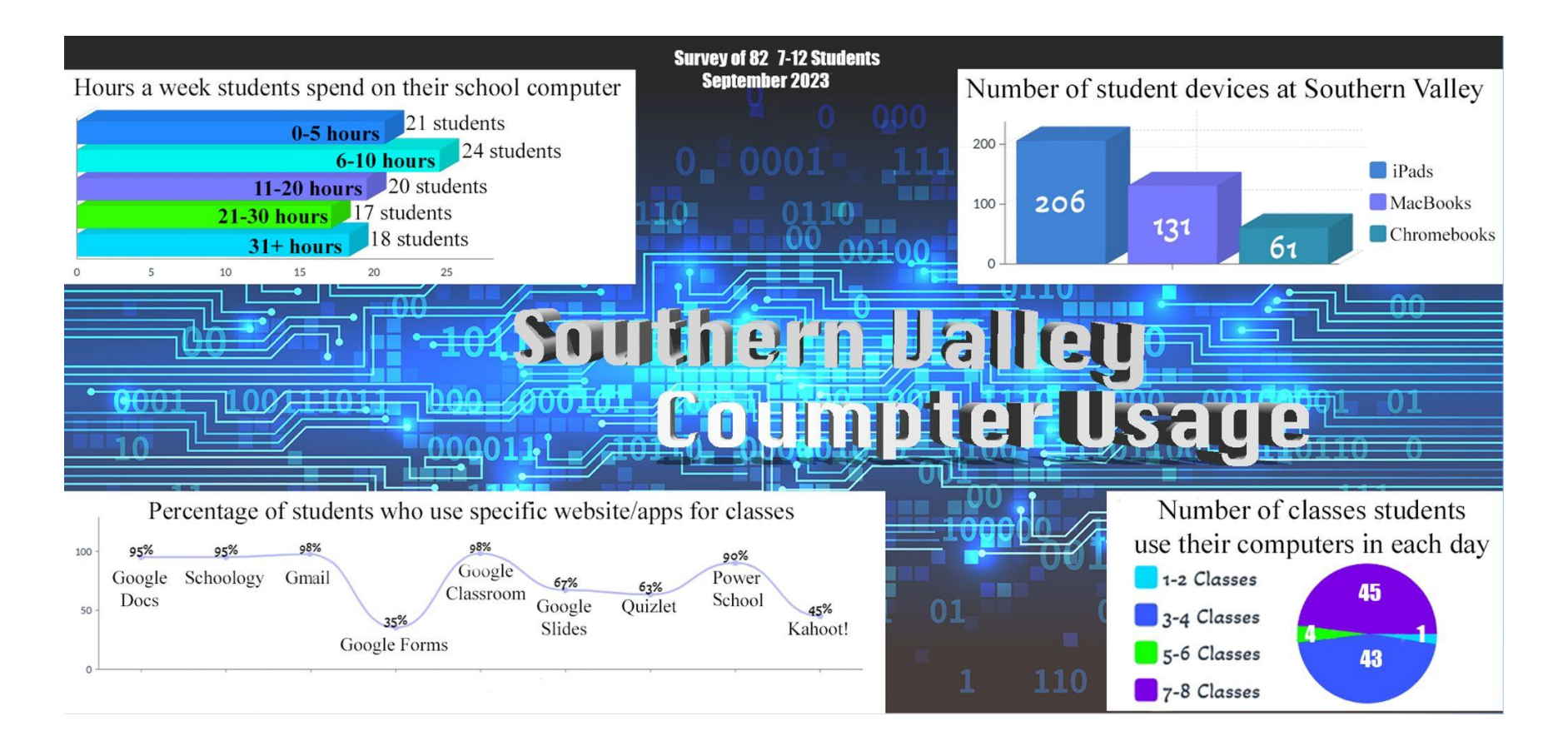

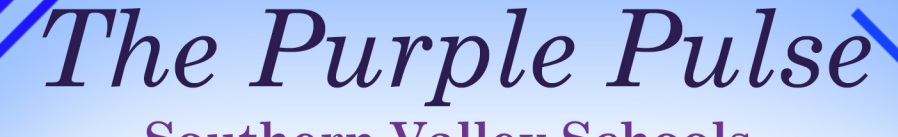

**Southern Valley Schools** 

## Jared Fausch: The tech guy every school needs

## by Lily Holste

Mr. Ratecit runger en la Caracteries

Southern Valley has a lot of technology, specifically Chromebooks, MacBooks and iPads. Without all of this technology, the school wouldn't be able to function properly, so the school has one other necessary piece: Jared Fausch, also known as 'The Tech Guy.' Fausch had been keeping the school up and running for 19 years. While students know Mr. Fausch fixes computers, there is so much more to learn about him.

Before coming to Southern Valley, Fausch graduated from the University of Nebraska at Kearney with a degree in Telecommunication management. There have been many technological changes since Fausch graduated from college in 2005. "The technology landscape has changed greatly. The college had computer labs with Zip Drives that could hold just 500MB and Wifi wasn't readily available," said Fausch.

Those changes have made technology jobs in schools more demanding. He monitors internet sources and websites that students and teachers use each day. "I also work with state reporting for NDE Adviser which tracks student demographics, attendance, grades, and assessment scores," said Fausch.

The job of a technology manager can be complicated. "Planning projects" for the next few school years and foreseeing what the needs of the district will

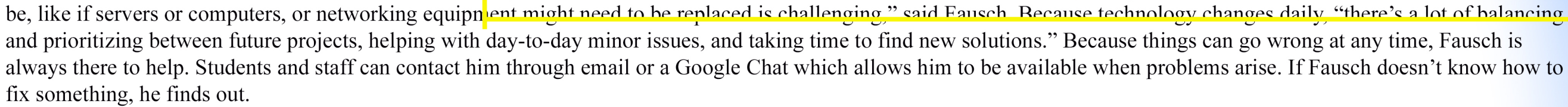

Fausch is always learning something new. One moment that he recalls was, "When I first started working for the district, the high school had a computer lab for a typing class. All the desk chairs were metal framed except for one that had a wooden chair. It was explained to me that a girl in the class had a 'grounding' issue--that anything electronic she touched would stop working. The last two computers in the lab she was using stopped working. I had to look it up later. It is called 'The Slider phenomenon,' said Fausch.

There is currently a high demand of jobs in the IT industry, and it will most likely continue as our society continues to develop and rely on new technologies. To be successful in an IT job Fausch said, "I think it's important to have a good work ethic, to be dependable, to have troubleshooting skills, not to give up on a project but find out how to finish a task either on your own or to learn where to go to ask help or to get ideas."

Fausch enjoys his job at Southern Valley. Students and staff know when they have a problem, his first response is always the question, "When was the last time you reset your computer?" The Tech Guy knows that many problems can be solved with a simple restart. Although it can be challenging at times, Fausch said. "The best part of my job is being able to help others, getting them going to where they can finish their work."

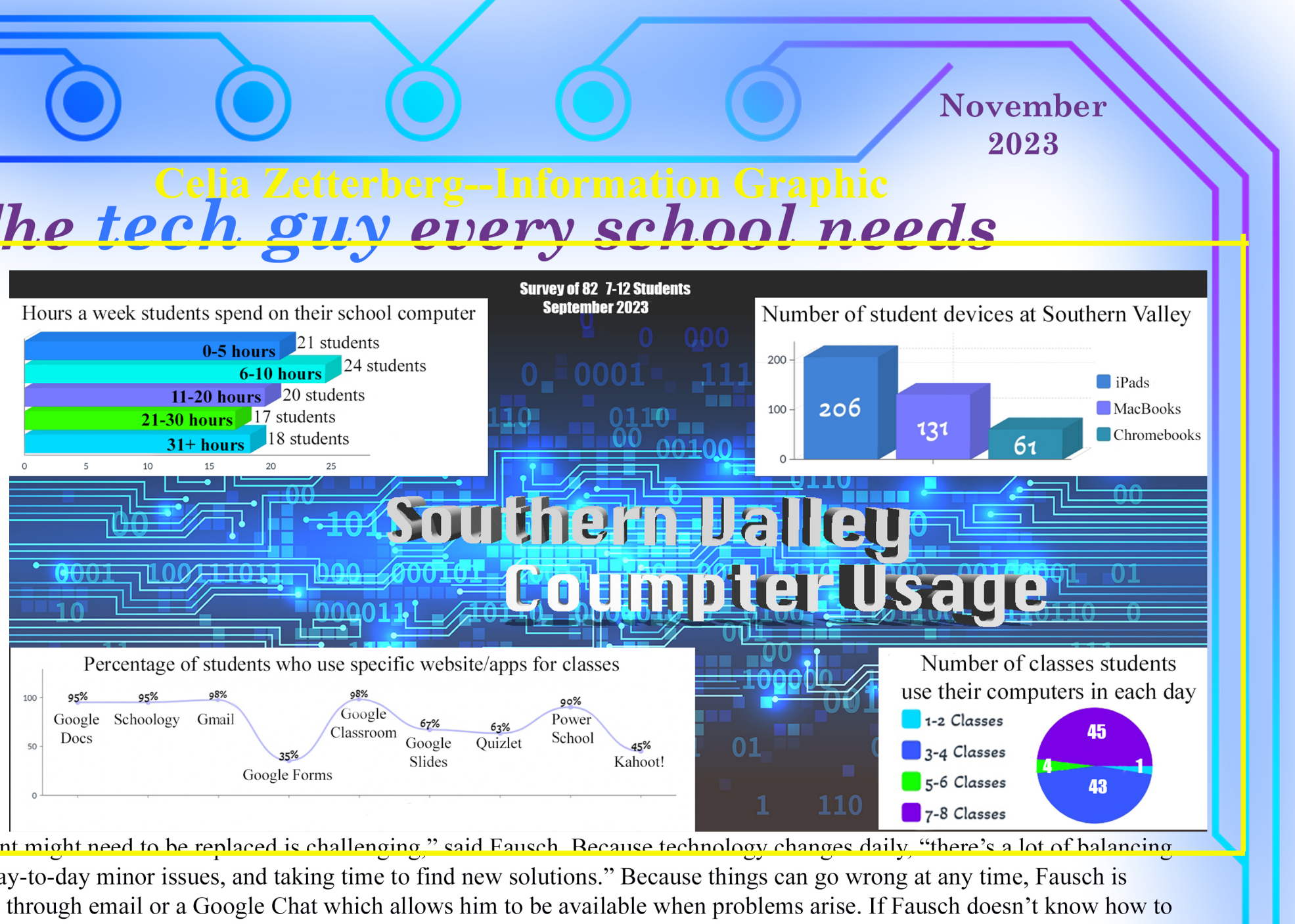